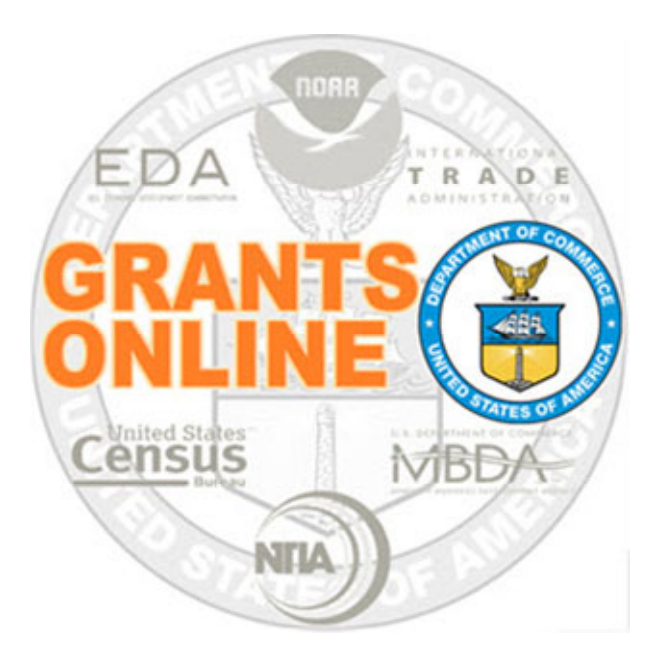

#### Competitive Process Maps Pre‐Awardv 6.03Last Updated: September 27, 2023

- $\bullet$ COMP‐1 Create & Review RFA and Publish NOFO Overview
- $\bullet$ COMP‐2 Applications and Review Event Overview
- COMP-3 Select Applications for Funding Overview

For a step by step tutorial of this process map, please reference the following:

Pre‐Award:Competitive RFA Creation Competitive Application Processing

## Process Map Key

Version 6.03

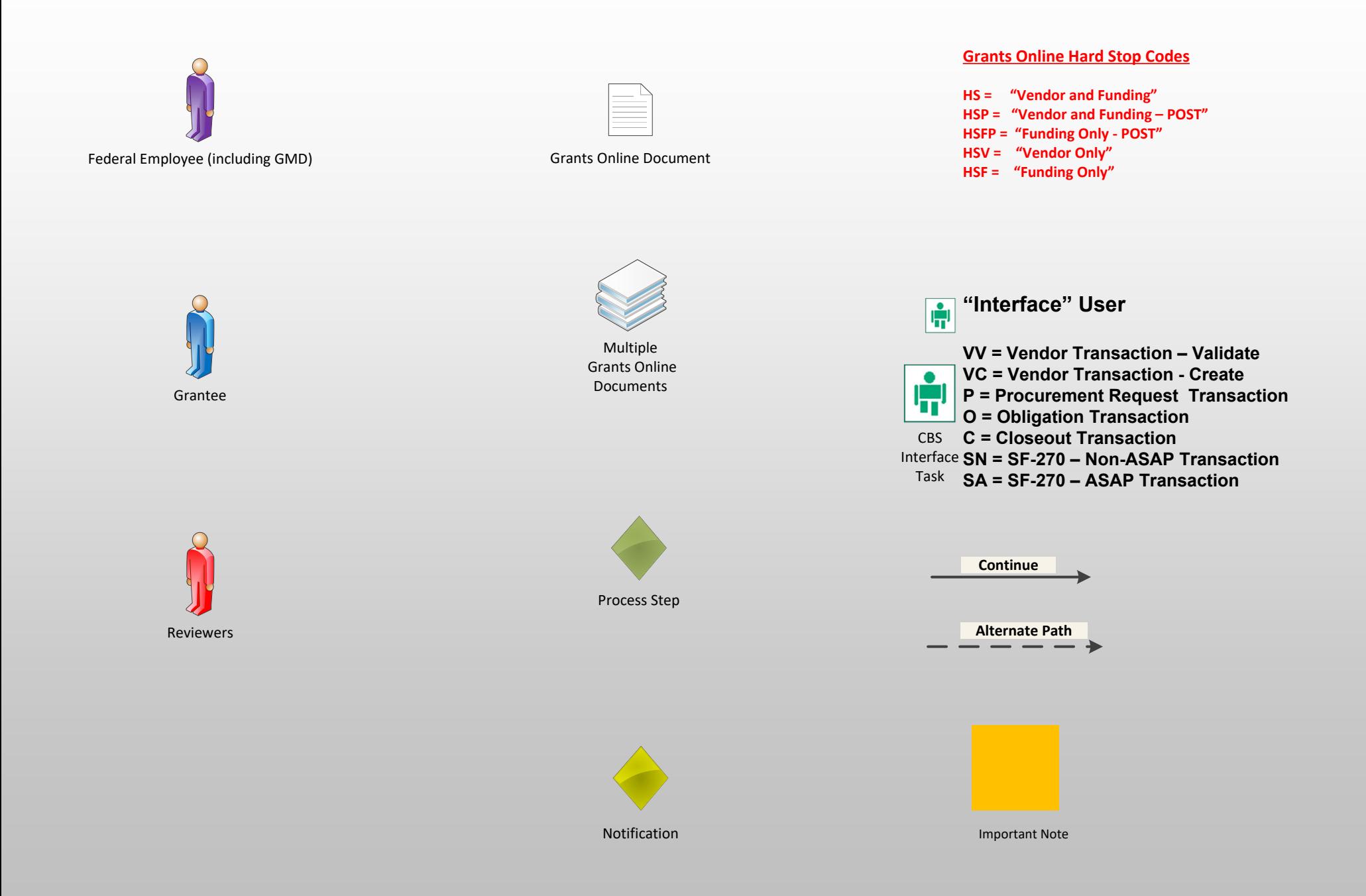

# Create & Review RFA and Publish NOFO Overview (COMP‐1)

September 27, 2023

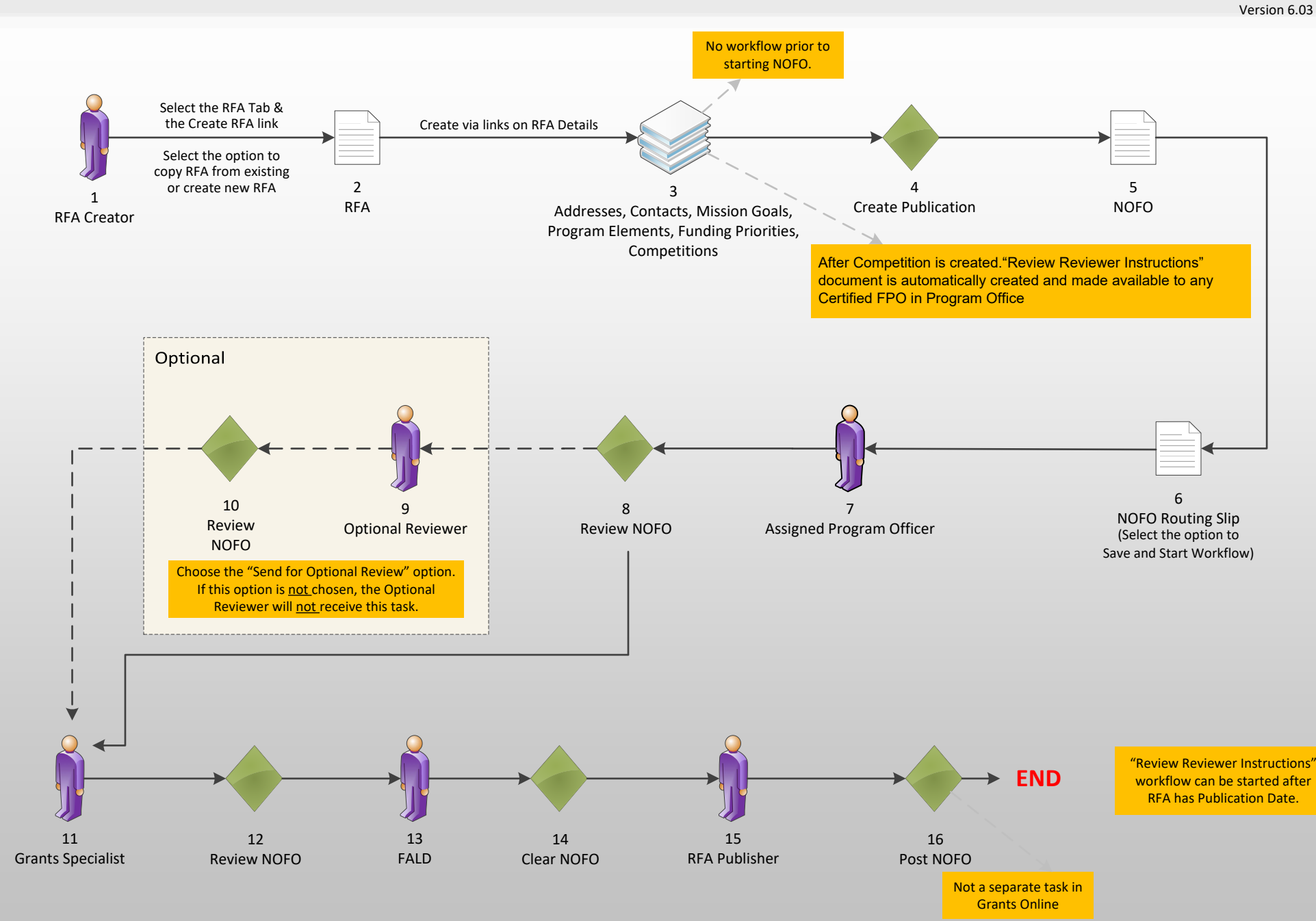

# Applications and Review Event Overview (COMP‐2)

Manager

Global Option Available without <sup>a</sup> task September 27, 2023

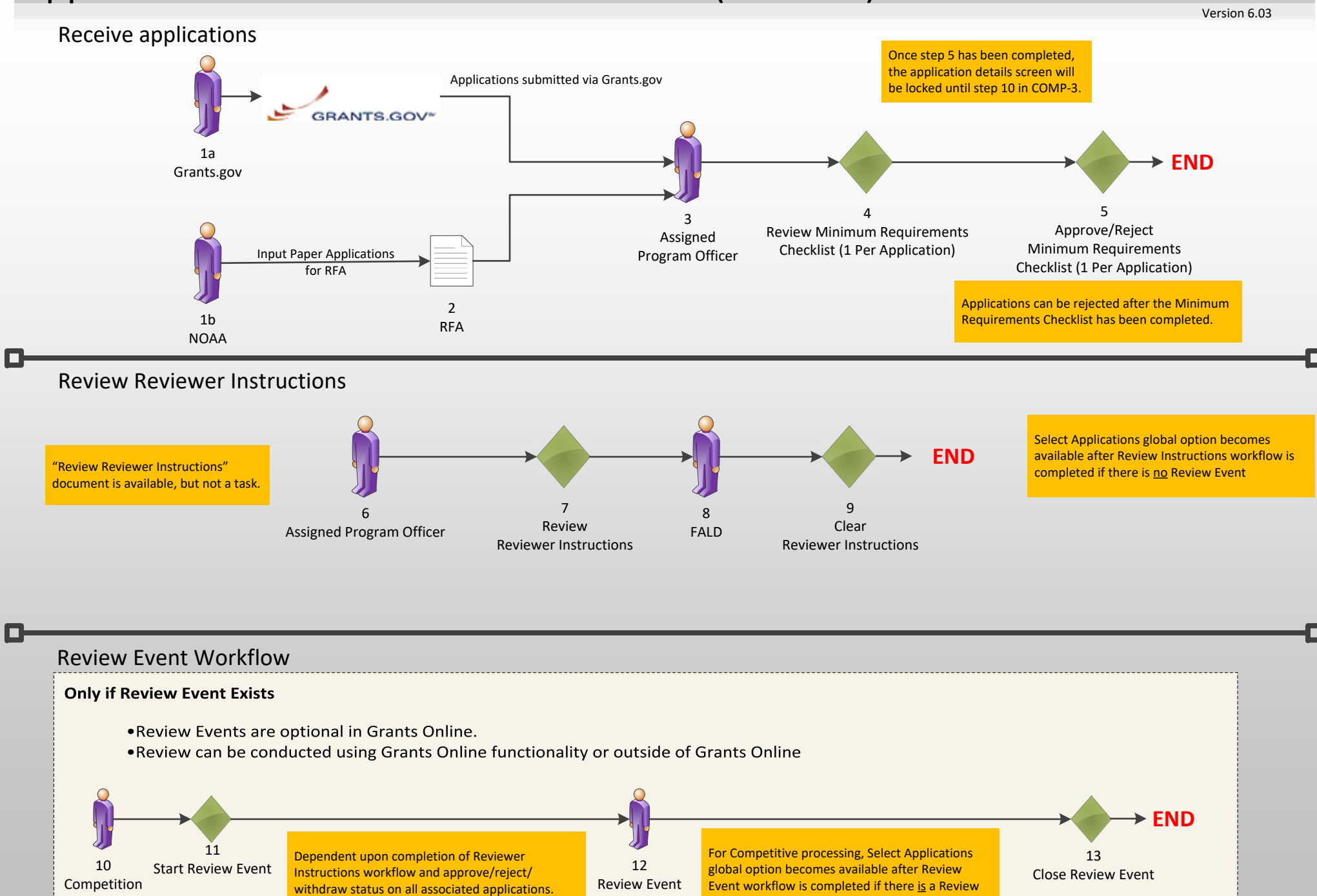

Manager

Event

Global Option Available without <sup>a</sup> task

## Competitive Process (COMP‐3)

Version 6.03

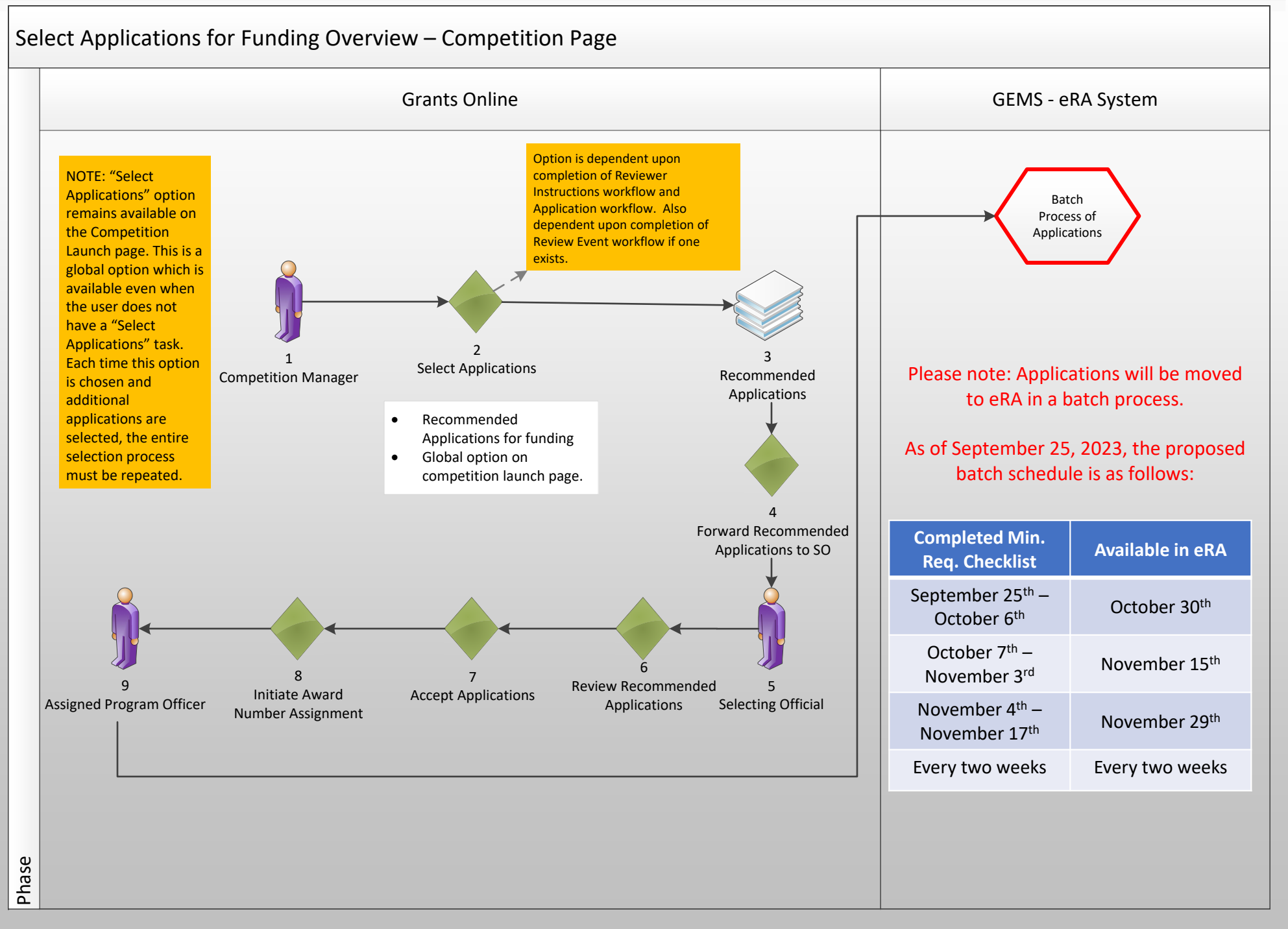